# *Riešenie rovníc s aplikáciou na elektrické obvody*

*Nasledujúce uvedené poznatky z oblasti riešenia elektrických obvodov pomocou metódy slučkových prúdov a uzlových napätí je potrebné využiť pri riešení zadania č. 1. Vzorové zadanie číslo 1 sa nachádza nižšie.* 

## **Metóda slučkových prúdov**

- je založená na poznatku, že prúdy vo vetvách stromu grafu sú jednoznačne určené prúdmi v nezávislých vetvách grafu
- spočíva v aplikácii 2. Kirchhoffovho zákona na všetky základné slučky grafu za predpokladu, že nimi tečie fiktívny, tzv. slučkový prúd, čím získame podmienkové rovnice pre daný obvod.

### Postup

1. Zvolíme si smery slučkových prúdov v jednotlivých slučkách, smery napätia na zdrojoch a prúdy pretekajúce rezistormi.

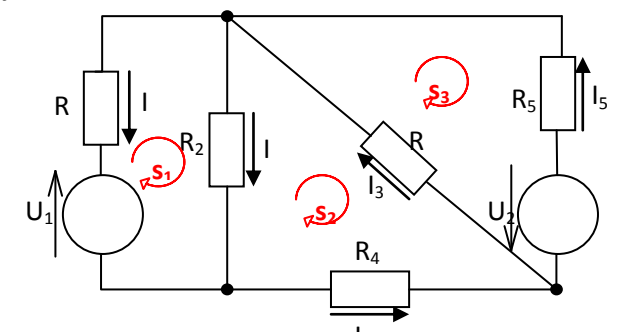

2. Zistíme či sa v niektorej vetve nenachádza prúdový zdroj, potom sa hodnota slučkového I4 prúdu bude rovnať prúdu zdroja s kladným alebo záporným znamienkom závisiacim od orientácie týchto prúdov.

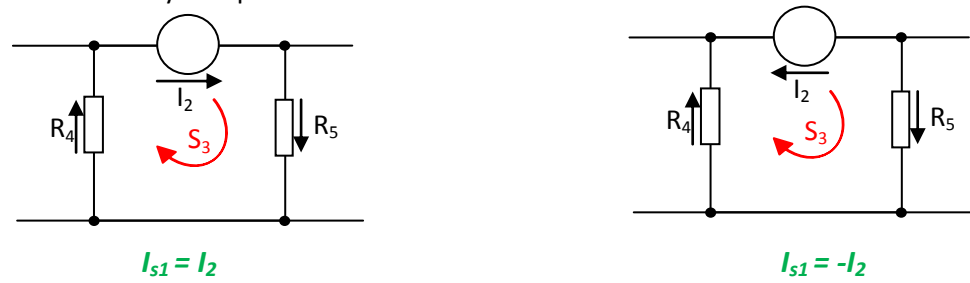

3. Rovnice zostavujeme nasledovne: slučkovým prúdom danej slučky vynásobíme súčet odporov danej slučky, ak niektorý rezistor susedí s ďalšími slučkami, potom odčítame ich súčin (odporu a slučkového prúdu), a nakoniec ak sa nachádza v slučke aj napäťový zdroj pričítame ho s kladným alebo záporným znamienkom podľa jeho smeru prúdenia.

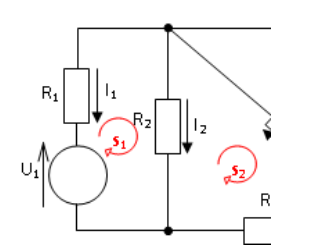

 $\Rightarrow$   $I_{s1} * (R_1 + R_2)$ 

- 4. Za jednotlivé odpory a napätia a prúdy zdrojov dosadíme ich hodnoty a zapíšeme do rozšírenej matice (prúdy, ktoré sme dostali v 2.bode už do tejto matice nezapisujeme), z ktorej vypočítame hodnoty zvyšných slučkových prúdov. Konštanty dávame na pravú stranu matice. Ak sme zostavili rovnice správne matica by mala byť zrkadlová vzhľadom na hlavnú diagonálu.
- 5. Vytvoríme si podmienkové rovnice, z ktorých dostaneme konkrétne prúdy na jednotlivých rezistoroch.

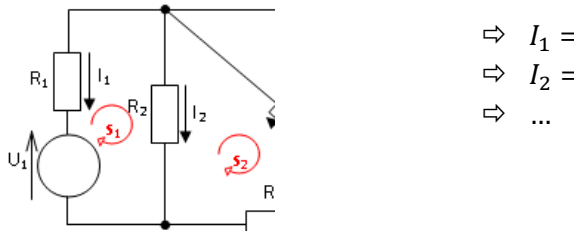

$$
\begin{array}{ll}\n\Rightarrow & I_1 = -I_{s1} \\
\Rightarrow & I_2 = I_{s1} - I_{s2} \\
\Rightarrow & \dots\n\end{array}
$$

#### **Metóda uzlových napätí**

- je založená na poznatku, že napätia na nezávislých vetvách grafu sú jednoznačne určené napätiami na vetvách stromu grafu.
- spočíva v aplikácii 1. Kirchhoffovho zákona na všetky nezávislé uzly grafu za predpokladu, že na vetvách stromu grafu sú fiktívne, tzv. uzlové napätia, čím získame podmienkové rovnice pre daný obvod
- 1. Zvolíme si smery napätia na zdrojoch, prúdy pretekajúce odpormi a refernenčný uzola označíme si aj zvyšné uzly.  $\Omega$

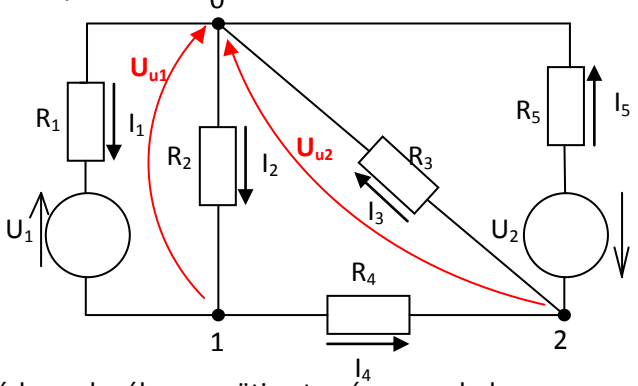

2. Rovnice pre metódu uzlového napätia tvoríme nasledovne: pre každý uzol okrem referenčného vytvoríme rovnicu tak, že napätie od uzla vynásobíme súčtom prevrátených hodnôt odporov na prislúchajúcich vetvách a od toho odčítame súčin napätí a prevrátených hodnôt z susedných uzlov. Nakoniec ešte pričítame súčin napätia na napäťovom zdroji a súčet prevrátených hodnôt na spoločnej vetve. Vo vetva s ideálnym napäťovým zdrojom je uzlové napätie rovné napätiu na zdroji.

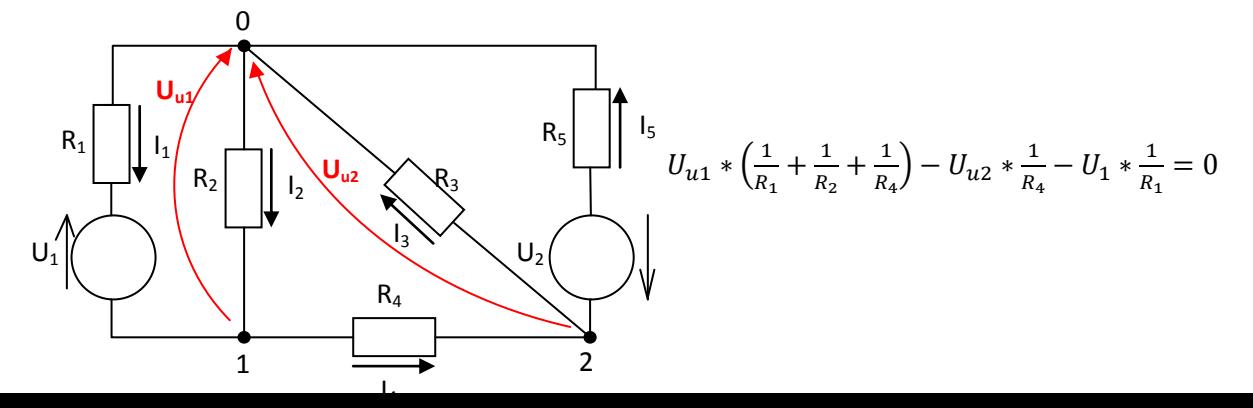

- 3. Zo zostavených rovníc zostavíme rozšírenú maticu dosadením za odpory a známe napätia ich hodnoty. Konštanty dávame na pravú stranu matice. Ak sme správne zostavili rovnice mala by byť matica zrkadlová vzhľadom na hlavnú diagonálu.
- 4. Vypočítaním matice dostaneme hodnoty uzlových napätí z ktorých si následne vytvoríme podmienkové rovnice pre výpočet jednotlivých prúdov.

$$
\Rightarrow I_1 = \frac{U_1 - U_{u1}}{R_1}
$$

$$
\Rightarrow I_3 = \frac{U_{u2}}{R_3}
$$

# **ZADANIE:**

*Z navrhnutej topológie elektrického obvodu vypočítajte prúdy vo vetvách metódou slučkových prúdov (MSP) a metódou uzlových napätí (MUN).*

# **OBSAH ZADANIA:**

- *1. Topológia obvodu, analytický výpočet pre obidve metódy a skúška správnosti.*
- *2. Riešenie v programovom prostredí MATLAB s využitím funkcií (MSP a MUN).*

*[minimálne požiadavky na elektrický obvod: 3 slučky, 5 rezistorov, 2 zdroje]*

**ÚLOHA:** Vyrieš zadaný obvod pomocou metódy slučkových prúdov a uzlových napätí a vytvor v programovom prostredí MATLAB program pre výpočet prúdov tohto obvodu.

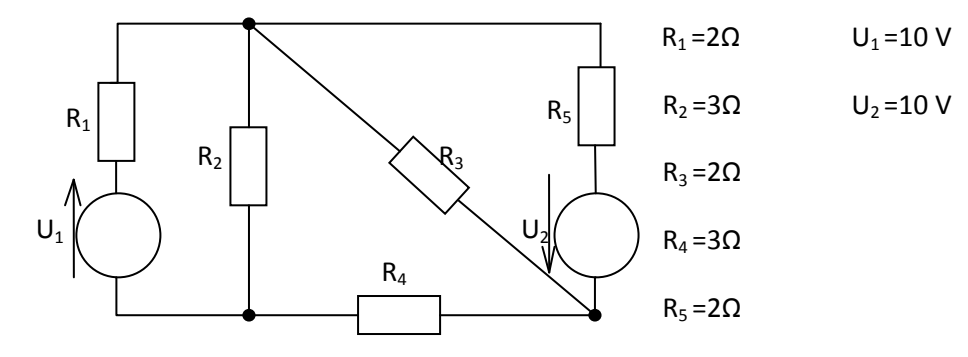

1.a) Slučkové prúdy

S1: 
$$
I_{s1} * (R_1 + R_2) - I_{s2} * R_2 = -U_1
$$
  
\nS2:  $I_{s2} * (R_2 + R_3 + R_4) - I_{s1} * R_2 - I_{s3} * R_3 = 0$   
\nS3:  $I_{s3} * (R_3 + R_5) - I_{s2} * R_3 = -U_2$ 

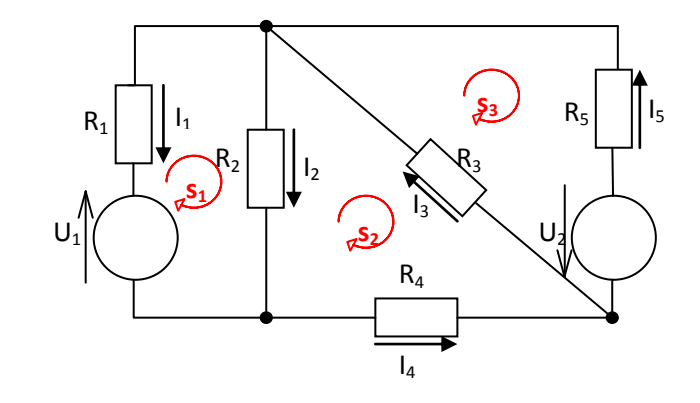

Zo získaných rovníc vieme zostaviť maticu odporov, ktorá má tvar:  $Ax = B$ .

$$
I_1 = -I_{s1} = \frac{85}{26}
$$
  

$$
\begin{pmatrix} 5 & -3 & 0 & | & -10 \ -3 & 8 & -2 & | & 0 \ 0 & -2 & 4 & | & -10 \ \end{pmatrix} \implies I_{s2} = -\frac{55}{26} \implies I_2 = I_{s1} - I_{s2} = -\frac{15}{13}
$$
  

$$
I_3 = I_{s3} - I_{s2} = -\frac{75}{52}
$$
  

$$
I_4 = -I_{s2} = \frac{55}{26}
$$
  

$$
I_5 = -I_{s3} = \frac{185}{52}
$$

1.b) Uzlové napätie

1: 
$$
U_{u1} * \left(\frac{1}{R_1} + \frac{1}{R_2} + \frac{1}{R_4}\right) - U_{u2} * \frac{1}{R_4} = U_1 * \frac{1}{R_1}
$$
  
\n2:  $U_{u2} * \left(\frac{1}{R_3} + \frac{1}{R_4} + \frac{1}{R_5}\right) - U_{u1} * \frac{1}{R_4} = -U_2 * \frac{1}{R_5}$ 

8  $R<sub>1</sub>$  $R_2$  ||  $\sqrt{u^2} \times \8$  $R_4$ R.  $\mathsf{U}_1 \parallel \qquad \setminus \qquad \qquad \downarrow \qquad \qquad \mathsf{U}_2$ **Uu1 U**<sub>u2</sub> 1  $\longrightarrow$  2  $I_4$  $\overline{\mathsf{I}_3}$  $I<sub>5</sub>$  $\mathsf{I}_2$  $\mathsf{I}_1$ 

0

Zo získaných rovníc zostavíme maticu odporov:

$$
I_{1} = \frac{U_{1} - U_{u1}}{R_{1}} = \frac{85}{26}
$$
\n
$$
\begin{pmatrix} \frac{6}{7} & -\frac{1}{3} \\ -\frac{1}{3} & \frac{4}{3} \end{pmatrix} \xrightarrow{5} \begin{aligned} U_{u1} &= \frac{45}{13} \\ U_{u2} &= -\frac{75}{26} \end{aligned} \Rightarrow I_{3} = \frac{U_{u2}}{R_{3}} = \frac{75}{82}
$$
\n
$$
I_{4} = \frac{U_{u1} - U_{u2}}{R_{4}} = \frac{55}{26}
$$
\n
$$
I_{5} = \frac{U_{u2} + U_{2}}{R_{5}} = \frac{185}{52}
$$
\n
$$
\text{otázka} - \text{prečo vyšli aj záponné prúdy?}
$$

 $\Rightarrow$  Pre jednotlivé výpočty si vytvoríme samostatné funkcie a pre hlavný program vytvoríme skript, v ktorom naše vytvorené funkcie použijeme.

Metóda pre výpočet slučkových prúdov a prúdov v jednotlivých vetvách

| MSP.m                                                                               |
|-------------------------------------------------------------------------------------|
| function I= $MSP(U,R)$                                                              |
| % Funkcia pre výpočet metódou slučkových prúdov                                     |
| % vytvorte maticu A, ktorá bude obsahovať hodnoty ľavých strán rovníc               |
| A = $[R(1)+R(2)$ - $R(2)$ $R(2)+R(3)+R(4)$ - $R(3)$ ;<br>0 - $R(3)$ $R(3)+R(5)]$ \n |
| % vytvorte maticu B, ktorá bude obsahovať hodnoty pravých strán rovníc              |
| B = $[-U(1)$ ;<br>0;<br>0;<br>- $U(2)$ ]<br>\n                                      |
| %výpočet uzlových napätí realizuje ľavým delením                                    |
| IS = AB                                                                             |

%dopočítajte zvyšné hodnoty prúdov  $I(1) = -IS(1);$ *I(2) = IS(1) - IS(2); I(3) = IS(3) - IS(2);*  $I(4) = -I S(2);$ *I(5) = - IS(3);*

Metóda výpočtu uzlových napätí a prúdov v jednotlivých vetvách

**MUN.m**

*function I=MUN(U,R)* %metóda uzlových napätí

%vytvorte maticu A, ktorá bude obsahovať hodnoty ľavých strán rovníc *A = [(1/R(1)+1/R(2)+1/R(4)) -1/R(4); -1/R(4) (1/R(3)+1/R(4)+1/R(5)) ]*

%vytvorte maticu B, ktorá bude obsahovať hodnoty pravých strán rovníc  $B = [U(1)^*(1/R(1)); \t -U(2)^*(1/R(5))]$ 

% výpočet uzlových napätí realizujte ľavým delením *Uu = A\B*

%dopočítajte zvyšné hodnoty prúdov *I(1) = (U(1)-Uu(1))/R(1); I(2) = Uu(1)/R(2); I(3) = Uu(2)/R(3); I(4) = (Uu(1)-Uu(2))/R(4); I(5) = (Uu(2)+U(2))/R(5);*

Skúška správnosti výpočtu

**skuska.m**

```
function skuska(I)
if I(1)-I(2)-I(4)<1e-6
   if I(4)+I(3)-I(5)<1e-6
      if I(2)-I(1)-I(3)+I(5)<1e-6
        disp('Prúdy vo všetkých vetvách vyhovujú 1.KZ.')
      else disp('Prúdy vo všetkých vetvách nevyhovujú 1KZ. ')
      end
   else disp('Prúdy vo všetkých vetvách nevyhovujú 1KZ. ')
   end
else disp('Prúdy vo všetkých vetvách nevyhovujú 1KZ. ')
end
```
Prečo nie je možné v Matlab-e porovnávať s 0?

Hlavný program – načítanie hodnôt odporov a napätí a použitie nami vytvoreních funkcií MUN a MSP

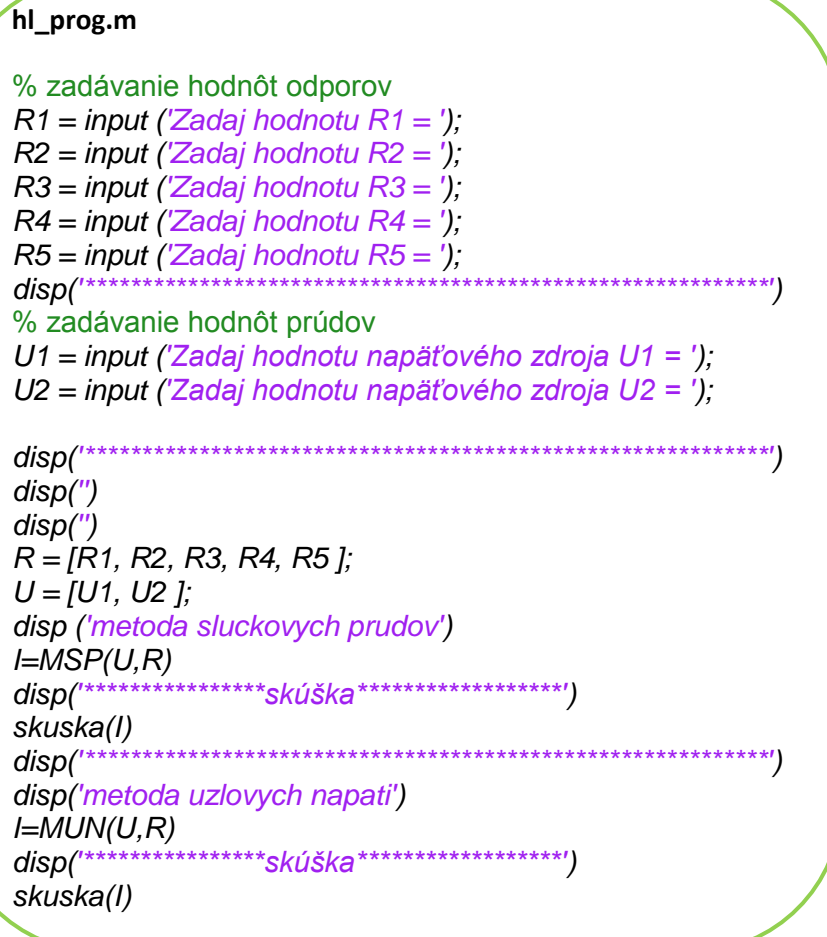